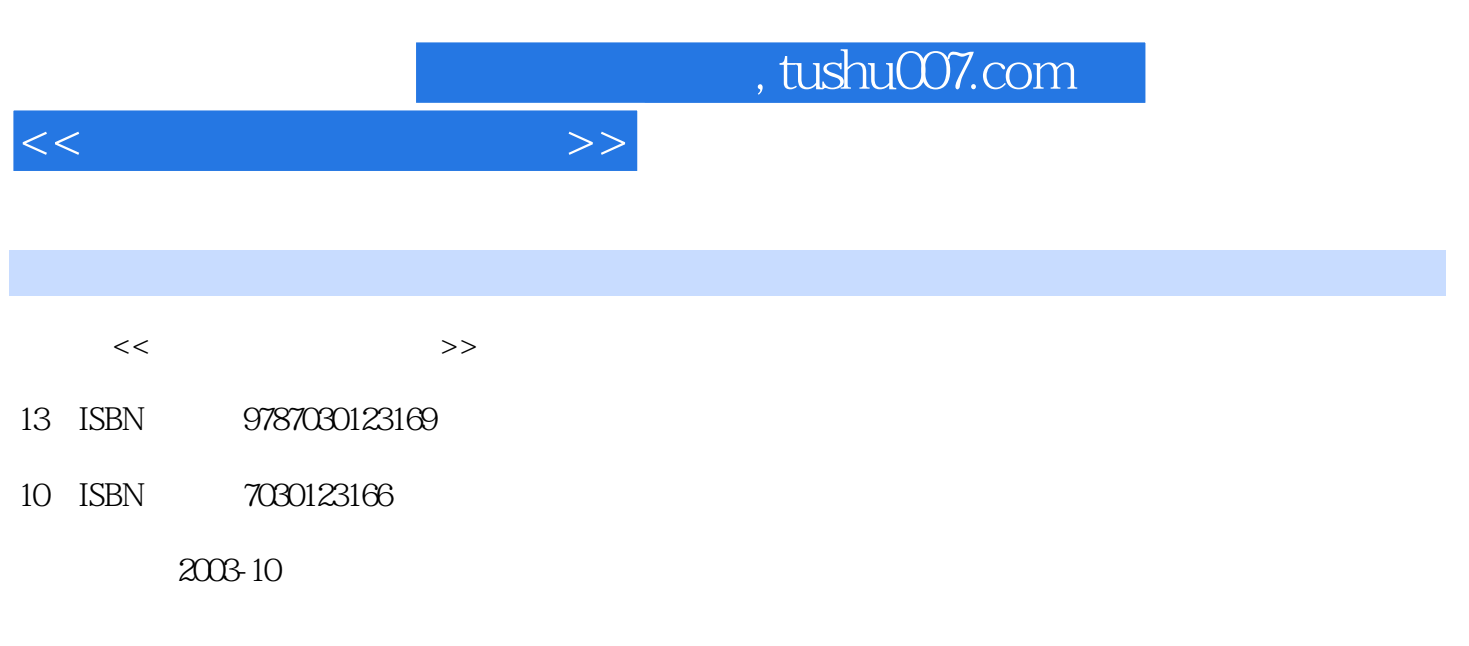

页数:377

PDF

更多资源请访问:http://www.tushu007.com

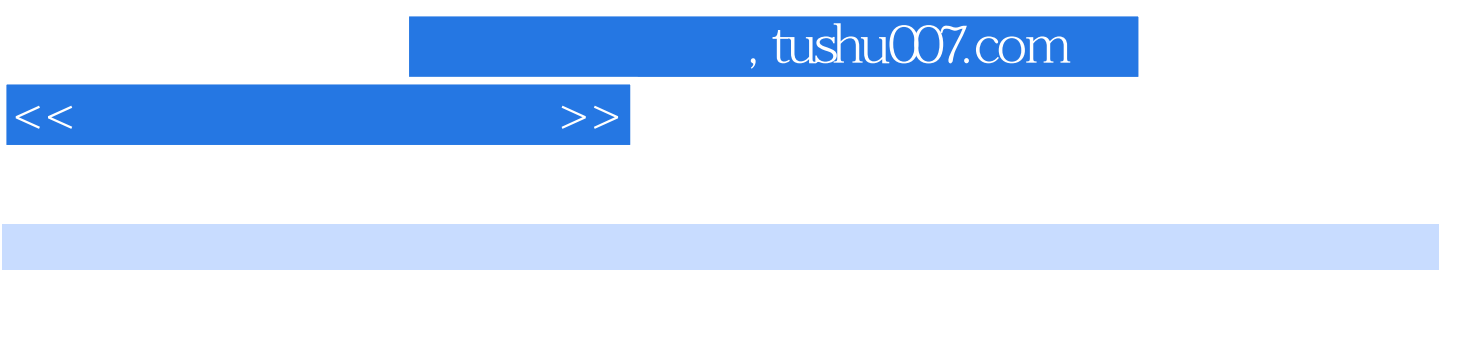

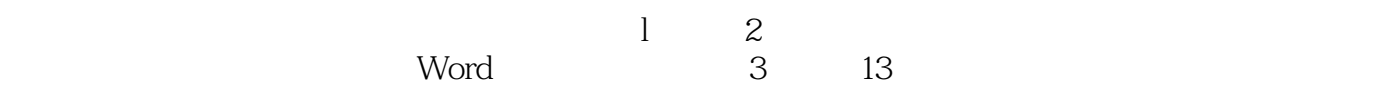

 $13$ 

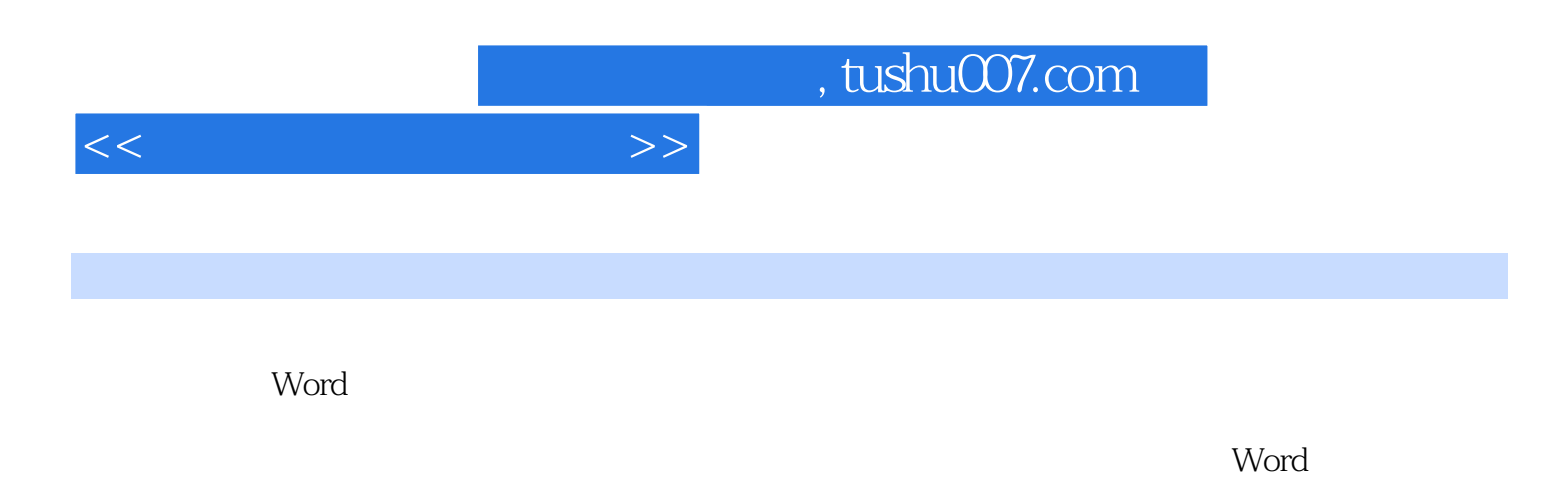

 $13$ 

 $7.312$   $7.313$   $7.4$   $7.5$ 

 $1$  and the set of the set of the set of the set of the set of the set of the set of the set of the set of the set of the set of the set of the set of the set of the set of the set of the set of the set of the set of the  $1.1.1$   $1.1.2$   $1.2$   $1.2$   $1.3$  $1.31$   $1.32$   $1.4$   $1.5$  $1.51$   $1.52$   $1.6$   $1.61$  $1.62$  1.7  $1.7$  1.7.1  $1.7.2$  $21$   $21$   $21$   $21$   $21$   $21$   $WPS$   $Word2.1.2$ 2.2 hot 2.3 LaTeX 2.3.1 LaTeX 2.3.2 LaTeX word 3 Word 3 3.1 Word 3.1 Word 3.1.1 Word 3.1.2 Word 3.1.3 Word2000 3.2 Word 3.2.1 Word 3.2.2 Word 3.3 Word 3.3 Word 3.3.1 Word  $332$  34 Word  $341$   $342$  " 用3.4.3 对话框中的问号按钮的使用3.4.4 关于"Office助手"3.5 用Word制作文书的全部操作过程3.5.1 Word 3.5.2 Word 3.6 assets 3.6.1 and  $\frac{3.52}{10}$  and  $\frac{3.52}{10}$  and  $\frac{3.61}{10}$  $362$  4 41 4.1.1 4.1.2  $41.3$   $41.4$   $42$   $421$  $4.2.2$   $4.2.3$   $4.2.3$   $4.2.4$  "  $4.2.5$  $\frac{426}{426}$   $\frac{427}{428}$ 4.3 4.3.1 4.3.2 5 5.1  $51.1$   $51.2$   $51.3$   $51.4$ 5.1.5 5.2 5.2.1 5.2.2 5.3 5.3.1  $5.32$   $5.33$   $5.4$  $5.4.1$   $5.4.2$   $5.4.3$  $55$  5.6  $56$  5.61 F45.6.2 ( Ctrl )5.63 " 75.64 " 75.65 5.66  $"$   $"$   $567$  " $"$   $568$   $569$  $5610$   $5611$  6 61  $($  )6.1.1 6.1.2 6.1.3  $61.4$   $61.5$   $61.6$   $61.7$  $61.8$   $61.9$  ,  $62$   $621$   $622$   $623$  $63$  6.31 6.32 6.3.3 6.4  $641$   $642$   $643$   $65$   $651$  $6.52$  6.5.3 Word 6.6.2 6.6.1  $662$  663 F2 67 . 68  $681$   $682$   $683$   $69$   $691$   $692$  $69.3$   $69.4$   $69.5$   $7$ 7.1 7.1.1 7.1.2 7.1.3 . 7.1.4 7.1.5 7.1.6 7.1.7 7.1.8 7.1.7  $7.1.9$   $7.1.10$   $7.1.11$  $7.1.12$   $7.1.13$   $7.2$   $7.2.1$   $7.2.2$ 组合字符的操作7.2.3 设置纵横混排7.2.4 创建带圈的字符7.2.5 使用拼音指南7.2.6 如何清除中文版式的格 7.2.7 7.3 7.3 7.3.1 7.3.2 7.3.3 设置段落中部分文本的字符格式7.3.4 设置段落的行距与段间距离7.3.5 段落的缩进7.3.6 首字下沉7.3.7 设 置段落的框线7.3.8 段落的底纹7.3.9 段落的项目符号和编号7.3.1 0制表位的设置与应用7.3.1 1段落格式的

<<计算机文字排版技术>>

 $<<$ 

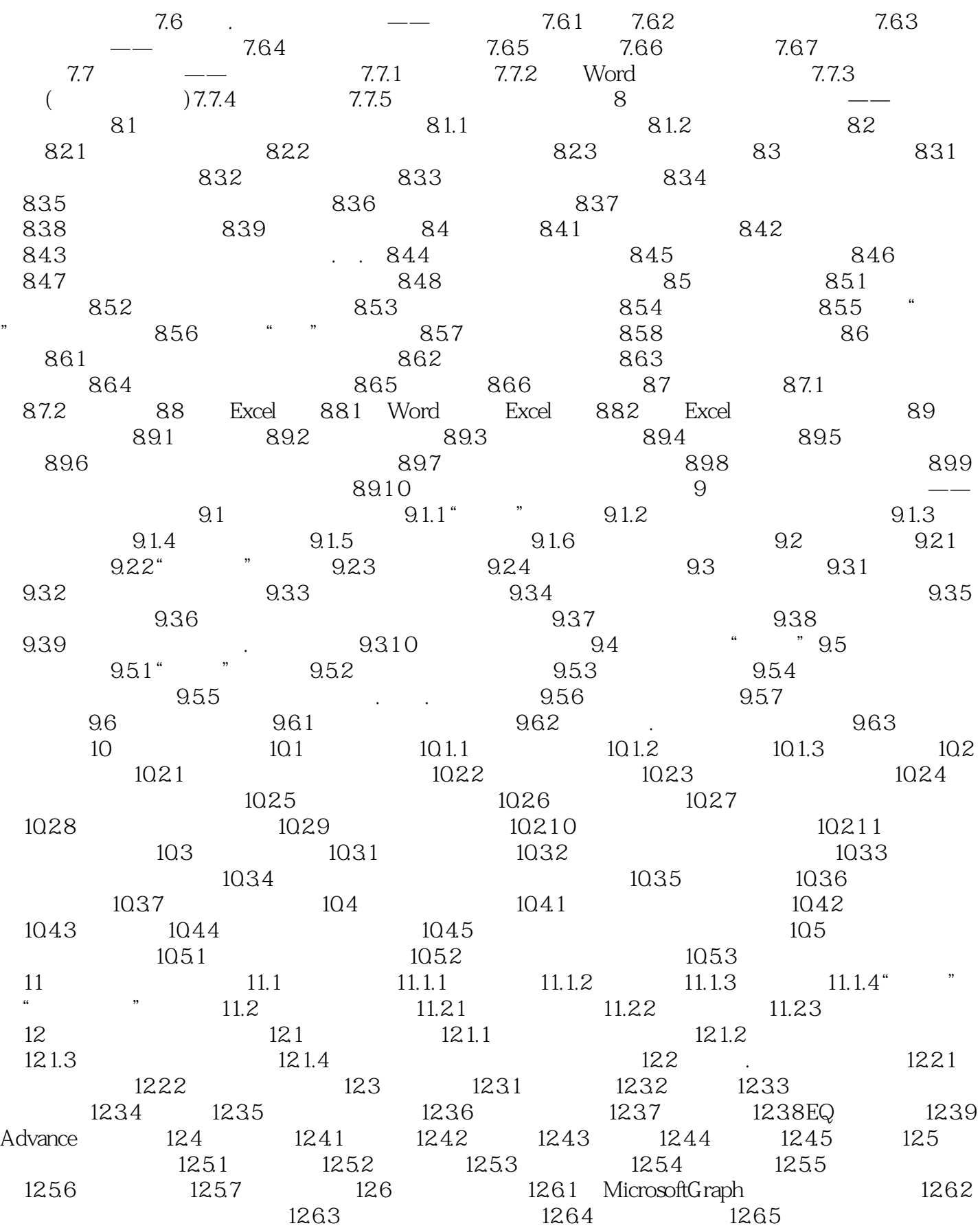

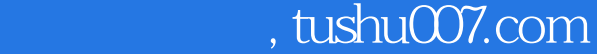

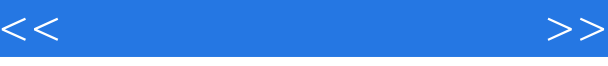

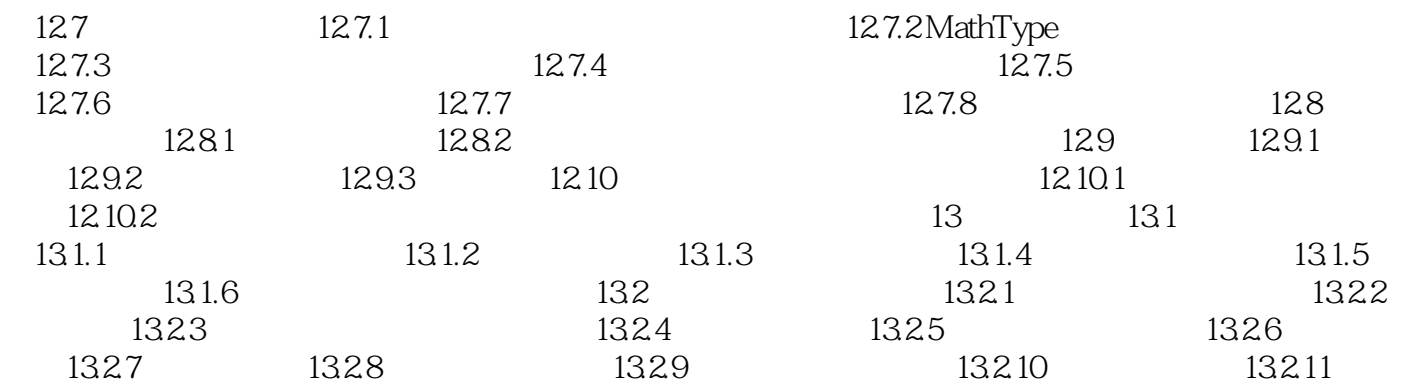

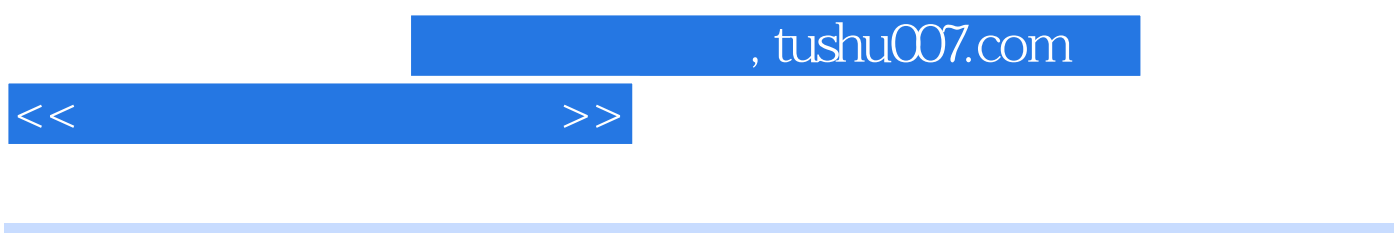

## $1.1.1$

- ·排版效率高:一次可以排几十页甚至数百页的版面,系统运行速度快。
- ·版式统一、规范:各页尺寸准确,符号、线型标准,全书高度一致。
- ·修改方便:便于进行修改、删除、插入等操作。
- 
- ·不易掌握:操作员必须熟记大量的排版命令和语法规则,并要不断积累排版经验。
- ·不直观:输入文字和命令的同时看不到排版结果,输入完后要经过程序处理才能显示或打印所排版

## $1.1.2$

is what you get word wPS

a manufacture what you see

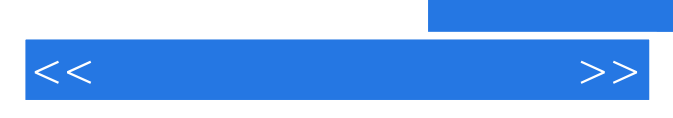

*Page 8*

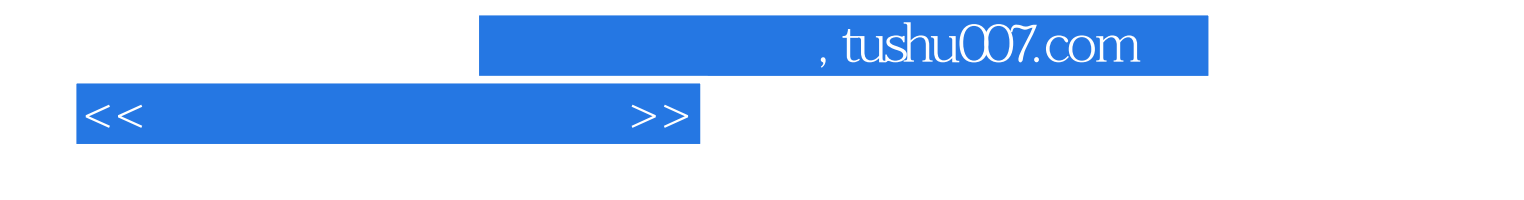

本站所提供下载的PDF图书仅提供预览和简介,请支持正版图书。

更多资源请访问:http://www.tushu007.com